# **Grade- XII Computer Science Worksheet**

# **Ch 1 – C++ Revision tour**

- 1) Explain in brief the purpose of function prototype with the help of a suitable example.
- 2) What is the benefit of using default parameter/argument in a function? Give a suitable example to illustrate it using C++ code.
- 3) What is the need of defining a MACRO? Explain with suitable example.
- 4) What is recursion? Explain with an example.
- 5) What is a function declaration? How is a function different from function definition?

## Differentiate between

- 6) Global variable and Local variable with example.
- 7) Run time error and Syntax error with example.
- 8) Logical error and Syntax error with example.
- 9) #define and const with example.
- 10) Type casting and automatic type conversion with example.
- 11) Call by value and call by reference with respect to memory allocation with example
- 12) Actual parameter and formal parameter with example.
- 13) Identifiers and Keywords
- 14)  $x'$  and " $x''$  in C++
- 15) Break and continue statements.
- 16) Entry control loop and exit control loop.
- 17) While and do while loop
- 18) getche() and getch()
- 19) cout and puts()
- 20) Arrays and Structures
- 21) Structures and Classes
- 22) Character constants and string literals in terms of size.
- 23) Procedural programming and OOP

# **Grade- XII Computer Science Worksheet**

# **Ch 2 – Object Oriented Programming**

# **Ch 3 – Function Overloading**

- 1. What is polymorphism? Give an example in C++ to show its implementation in  $C_{++}$ .
- 2. What is Inheritance? Give an example in C++ to show its implementation in C++.
- 3. What is the difference between Object Oriented Programming and Procedural Programming?
- 4. Reusability of classes is one of the major properties f OOP. How is it implemented in  $C_{++}$ .
- 5. Define the following terms: Inheritance and Encapsulation
- 6. Illustrate the concept of function overloading with the help of an example.
- 7. What is Function Overloading?
- 8. With the multiple definitions of single function name, what makes them significantly different?

# **Grade- XII Computer Science Worksheet**

# **Ch 4 – Classes & Objects**

1) Define a class employee with the following specifications: 4 Private members of class employee : empno integer ename 20 characters basic,hra,da float netpay float calculate( $)$  A function to calculate basic + hra + da with float return type Public member functions of class employee : havedata( ) function to accept values for empno, sname, basic , hra ,da and invoke calculate( ) to calculate netpay dispdata( )function to display all the data members on the screen . 2) Define a class TEST in C++ with following description: 4 Private Members

- TestCode of type integer
- Description of type string
- NoCandidate of type integer
- CenterReqd (number of centers required) of type integer
- A member function CALCNTR() to calculate and return the number of centers As (NoCandidates/100+1)

### Public Members

• A function SCHEDULE() to allow user to enter values for TestCode,

Description, NoCandidate & call function CALCNTR() to calculate the number of Centres

• A function DISPTEST() to allow user to view the content of all the data Members

### 3) **Define a Class department with the following specifications :-**

### **private data members**

- **protype string (50 char) // product name**
- **list\_price long**
- **Discount float**
- dis type char
- **calculate() The 20% discount on every product it sells . At the time of festival season the discount will be 10% after 20% regular discount. If discount type is 'F' means festival and 'N' means nonfestival. The calculate() will calculate the discount net price and net price on the basics of following data**

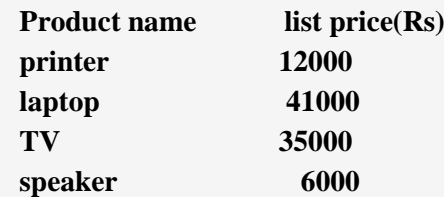

### **Public members:-**

**constructor to initialize the string element with "NULL" , numeric element with 0 character elements with 'N'**

**Allow() :- ask to enter the product name ,list price and discount type and function will invoked calculate to calculate the net price and discount price.**

**show():- to generate the bill to the customer with all the details including net price and discount price.**

## **Grade- XII Computer Science Worksheet**

## **Ch 5 – Constructors & Destructors**

1) Answer the questions after going through the following class.

```
class Exam 
{ char Subject[20] ;
      int Marks ; 
public :
      Exam() // Function 1
      {strcpy(Subject, "Computer" ) ; 
      Marks = 0; }
      Exam(char P[ ]) // Function 2
      {strcpy(Subject, P) ;
      Marks=0; }
    Exam(int M) \qquad // Function 3
    { strcpy(Subject, "Computer") ;
           Marks = M; }
    Exam(char P[ ], int M) \frac{1}{2} // Function 4
    { strcpy(Subject, P) ;
      Marks = M ; } };
   a) Which feature of the Object Oriented Programming is demonstrated using Function 1, 
   Function2, Function 3 and Function 4 in the above class Exam? 
   b) Write statements in C++ that would execute Function 3 and Function 4 of class Exam.
2) Answer the questions after going through the following class. 
   class Travel
      { int days;
      public:
      Travel ( ) // Function 1
      {Days = 50; cout << " Journey starts now" << endl; }
      void sightseeing( ) // Function 2
      {cout << " Sightseeing in the journey starts" << endl;}
```
Travel (int Duration) // Function 3

 ${Days = Duration; \, cout \ll "Journal strategy starts now" \ll end; }$ 

 $\sim$  Travel ( ) // Function 4

```
{cout << "Happy journey" << endl; }
```
 $\}$ :

i. In Object Oriented Programming, what is "Function 4" referred to as and when

does it get invoked/called?

ii. In Object Oriented Programming, which concept is illustrated by Function 1 and

Function 3 together? Write an example illustrating the calls for these functions.

iii. What type of constructors are Function 1 and Function 3?

iv. How is Function 4 different from Function 3?

4) Define a class Sports in C++ with following descriptions:

Private members:

- S\_Code of type long
- S\_Name of type character array (String)
- Fees of type integer
- Duration of type integer

Public members:

• Constructor to assign initial values of S\_Code as 1001, S\_Name as "Cricket", Fees as 500, Duration 70

 A function NewSports() which allows user to enter S\_Code, S\_Name and Duration. Also assign the values to Fees as per the following conditions:

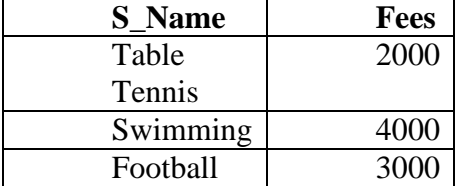

A function DisplaySports() to display all the details.

# **Grade- XII Computer Science Worksheet**

# **Ch 6 – Inheritance**

1) class vehicle

{

int wheels;

protected:

int passenger;

public:

void inputdata( int, int);

void outputdata();

};

class heavyvehicle: protected vehicle

{

int dieselpetrol;

protected:

int load;

public:

void readdata( int, int);

void writedata();

};

class bus:private heavyvehicle

```
{
```
char marks[20];

public:

void fetchdata(char);

void displaydata();

};

- (i) Name the class and derived class of the class **heavyvehicle.**
- **(ii)** Name the data members that can be accessed from function **displaydata()**
- (iii) Name the data members that can be accessed by an object of **bus class**
- (iv) Is the member function outputdata() accessible to the objects of **heavyvehicle class.**

```
2) class book
```

```
{
char title[20];
char author[20];
int noof pages;
public:
       void read();
       void show();
};
class textbook: private textbook
{
int noofchapters, noof assignments;
protected:
int standard;
void readtextbook();
void showtextbook();
};
class physicsbook: public textbook
{
char topic[20];
public:
void readphysicsbook();
```

```
void showphysicsbook();
```
};

(i) Name the members, which can be accessed from the member functions of class physicsbook.

- (ii) Name the members, which can be accessed by an object of Class textbook.
- (iii) Name the members, which can be accessed by an object of Class physicsbook.
- (iv) What will be the size of an object (in bytes) of class physicsbook.

## **Grade- XII Computer Science Worksheet**

## **Ch 7 – Data File Handling**

- 1. Write a function in a C++ to count the number of uppercase alphabets present in a text file "BOOK.txt"
- 2. Write a function in a C++ to count the number of alphabets present in a text file "BOOK.txt"
- 3. Write a function in a C++ to count the number of digits present in a text file "BOOK.txt"
- 4. Write a function in a C<sup>++</sup> to count the number of white spaces present in a text file "BOOK.txt"
- 5. Write a function in a C++ to count the number of vowels present in a text file "BOOK.txt"
- 6. Write a function in a  $C++$  to count the average word size in a text file "BOOK.txt"
- 7. Write a function in C++ to print the count of the word "the" as an independent word in a text file STORY.TXT.

For example, if the content of the file STORY.TXT is There was a monkey in the zoo. The monkey was very naughty. Then the output of the program should be 2.

- 8. Assume a text file "Test.txt" is already created. Using this file, write a function to create three files "LOWER.TXT" which contains all the lowercase vowels and "UPPER.TXT" which contains all the uppercase vowels and "DIGIT.TXT" which contains all digits.
- 9. Create a function FileLowerShow() in c++ which take file name(text files)as a argument and display its all data into lower case
- 10. Write a function in C++ to count the number of lines present in a text file "Story.txt".
- 11. Write a function in C++ to search for a BookNo from a binary file "BOOK.DAT", assuming the binary file is containing the objects of the following class. class BOOK

{ int Bno; char Title[20]; public: int RBno(){return Bno;} void Enter(){cin>>Bno;gets(Title);} void Display(){cout<<Bno<<Title<<endl;} };

12. Write a function in C++ to add new objects at the bottom of a binary file "STUDENT.DAT", assuming the binary file is containing the objects of the following class. class STUD

```
{
int Rno;
char Name<sup>[20]</sup>:
public:
void Enter()
{
cin>>Rno;gets(Name);
}
void Display(){cout<<Rno<<Name<<endl;}
};
```